### **TimeMachine Crack For PC**

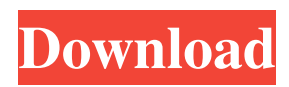

### **TimeMachine Crack+ Activation Code With Keygen For PC**

MacOS 10.6 and higher offers powerful data protection by Time Machine. Time Machine allows you to fully recover or protect an entire hard disk drive or an external storage device. If you are running MacOS Lion (10.7) or higher you can see your Time Machine drives from the Finder and select a drive to back up. In version 10.6 or lower you can access your time machine from the Apple menu or from the Time Machine menu. Make iCloud work for you like never before with this very simple and effective Finder plug-in. Find Files Fast is the fastest way to find files on your computer. It helps find any file, simply name it, and with a one-click search it'll find it instantly. Search for any file name, or limit the search to certain types like PDF, JPG, MP3 or ZIP files. The Facetime Pro HD version was developed to be a DVD authoring tool for Mac owners. We hereby present to you the game Empire of the Ants, a strategy game based on ant evolution, where you have to manage the biological

evolution of your ant colony during its development. It is important to keep your ants happy and healthy so they will all help you by collecting resources and food on the colony. Elegant Coverflow is a new modern coverflowstyle. It includes more than 60 themes and more than 50 covers for you to choose from, such as Retro, Modern and Dark. It also support for Retina display, iPad and universal app development. Bonus Software The PDF To Word Converter software was developed to be a useful tool for extracting text from PDF documents, and this is the program you need. It offers several pdf text extraction options such as extracting text from a specific paragraph, or entire document. It can also extract text from an image. The PDF TO XLS Converter software was developed to be a useful tool for extracting text from PDF documents, and this is the program you need. It offers several pdf text extraction options such as extracting text from a specific paragraph, or entire document. It can also extract text from an image. The PDF To EXCEL Converter software was developed to

be a useful tool for extracting text from PDF documents, and this is the program you need. It offers several pdf text extraction options such as extracting text from a specific paragraph, or entire document. It can also extract text from an image. LEGAL The Software was not developed with illegal purposes such as

**TimeMachine Crack + Patch With Serial Key [Mac/Win]**

TimeMachine is easy-to-use backup application that lets you keep track of changes on your Mac or Windows machine from inside the Finder window. Manage Mac backups You can use TimeMachine to keep backups of both Mac OS X and Windows. TimeMachine will provide a way to save these files and copies of them to any external storage devices connected to your Mac. These copies could include the original Mac OS X or Windows system files, and you can mount these backups as a network share with Windows PCs. Edit and backup system images: One advantage of TimeMachine is that it is a true backup utility,

## allowing you to edit and recover system files.

In other utilities, such as Time Machine, you might be able to edit system files, but it would require a clean copy of the original files.

TimeMachine in Mac allows you to view and to recover system images, and to modify them to customize them. However, the

TimeMachine for Windows, Time Machine is a backup utility that is capable of backing up everything on your computer, including the desktop and all folders, files, applications, documents, and pictures. Capture a Mac image With the TimeMachine, you can capture Mac images and backup files to it. You can also select and choose the location to save the image file. The image is saved to a location that you specify. You can select the image file format and set a time limit when the backups are captured. TimeMachine features: Makes it possible to backup and restore applications to the computer, which can be an archived version of the file. Backups the system without the need to log on to the Mac. Saves image files in a variety of formats: JPEG, PNG, and GIF Allows you to check the backups and then

# view the images on the computer. Evaluation

and conclusion TimeMachine is a great app and we can proudly say it is our favorite in the Mac backup category. It's a powerful and convenient tool that can back up and restore your whole Mac. Moreover, TimeMachine is also capable of doing the same thing for Windows users, providing a convenient way to backup and restore their software, data, and settings. VLC Description: VLC is a versatile free and open source cross-platform multimedia player and framework. VLC is one of the most popular applications for playing multimedia files. The program's playlist features can be used to build robust playlists with a wide selection of multimedia files. View, join 09e8f5149f

#### **TimeMachine Incl Product Key For Windows**

TimeMachine is designed to put the power of Time Machine at your fingertips, with the simplest possible user experience. The TimeMachine interface isn't quite as straightforward as its name implies, but its features make TimeMachine ideal for customizing the Mac you use at home. It's incredibly powerful, and hides a lot of complexity so you can spend more time actually using your Mac and less time figuring it out. One of the world's leading portable music players, the iPod Classic is a thin, elegant, and light device. The iPod Classic is available in Silver, and in three different colors, including Black, White, and Pink. Each iPod Classic can hold up to 2,500 songs and comes with a Lightning to USB cable. See it at Home Here's a couple of images to illustrate the product home page's user interface. Running, enabled With Time Machine enabled, you can run a graph displaying the number of active backups as the system creates

## new ones. The graph doesn't stop once you stop using the app, but keeps running and even

follows the state of your backup. Restore You can pause the current backup and restore it at any time. Recovered items Swipe left on the current backup and you'll get a list of recovered files. The program's interface is fairly easy to understand, while the concept is simple to grasp: every time you save a file, it gets added to a backup, and every time you load it, it gets restored. Time Machine needs to be configured first, and while it's not something you're going to spend hours on, you're going to notice some minor hiccups if your restore fails. At the end of the process, Time Machine is highly recommended if you value security and backups. At \$79.99, it's one of the cheapest programs to do the job. This utility makes it much easier to transfer files and folders between your Windows PC and Mac. There's even a desktop shortcut that makes it a part of your Mac tool bar, on the upper right corner. Transferring your files can be done by dragging and dropping a Windows Folder or the Mac's Desktop, after having set

up the app with the respective devices. This is a feature that is usually handled by Disk Utility, but you can also set it up yourself via the Mac's Finder. The application is inspired by other apps from the

**What's New In TimeMachine?**

TimeMachine TimeMachine is a free Mac application developed by Apple to create backups of your Mac OS X system. Tired of backing up your hard drive manually? TimeMachine frees you from such tedious tasks and enables you to take backups automatically any time you like, using just a few clicks. After you download and run the program, you are offered a welcome screen with the following options:  $\cdot$  A button labeled Start Setup. If you are setting up a new TimeMachine backup for the first time, this button starts the setup process. · A button labeled Delete Backup. The button can be used to delete the backups that are currently in the Time Machine library. · A button labeled Restore. Click this button to restore a backup

### on any of your Macs. · A button labeled Help. This button opens the help window.  $\cdot$  A button

labeled Show Log. This button opens the Log window. · A button labeled Leave. Click this button to leave the setup without saving. You can start by creating a new backup. The initial setup is pretty simple and requires only your date and time and the name for the backup. After you click Continue, TimeMachine immediately starts backing up all the information on your Mac. You can find the progress as well as the time remaining in the Schedules view. And you can see the amount of data that is already stored in the library in the Progress view. If the backup is completed, you are also given access to your computer right away. On the other hand, if you are finished with the initial setup, you can view your backups right away. TimeMachine also allows you to restore the backup or even access specific files inside. What's more, this tool includes an optional Server option that will give you the ability to access the backups from anywhere on the Internet. TimeMachine is a really efficient and useful tool that is easy to

use. You don't have to be a computer pro to understand how to use it. Its most noticeable benefits are the ease with which you can back up your data and the opportunity to view recent backups and access specific ones. Time Machine Description: Tired of backing up your hard drive manually? TimeMachine frees you from such tedious tasks and enables you to take backups automatically any time you like, using just a few clicks. After you download and run the program, you are offered a welcome screen with the following options:  $\cdot$  A button labeled Start Setup. If you are setting up a new Time

### **System Requirements For TimeMachine:**

Windows XP SP2, Windows Vista SP2, Windows 7 SP1, or Windows 8 or higher Windows Vista or Windows 7 with Service Pack 2 (SP2) installed. Windows XP 64-bit operating system Dual-Core processor and 1 GB of RAM 1024MB graphics card DirectX 9 compatible sound card Minimum of 1GB free hard drive space Buy Your Ticket Now A minimum order of 10 tickets is required. In order to print tickets, you will need an Adobe® Acrobat® Reader® version

- [https://hobiz.s3.amazonaws.com/upload/files/2022/06/uSATLewO5vEFSXNvlykN\\_08](https://hobiz.s3.amazonaws.com/upload/files/2022/06/uSATLewO5vEFSXNvlykN_08_2c9b69bdf845109b39f47201ee48747c_file.pdf) [\\_2c9b69bdf845109b39f47201ee48747c\\_file.pdf](https://hobiz.s3.amazonaws.com/upload/files/2022/06/uSATLewO5vEFSXNvlykN_08_2c9b69bdf845109b39f47201ee48747c_file.pdf)
- [https://86shirts.com/2022/06/08/the-croods-windows-7-theme-crack-with-key-free](https://86shirts.com/2022/06/08/the-croods-windows-7-theme-crack-with-key-free-download/)[download/](https://86shirts.com/2022/06/08/the-croods-windows-7-theme-crack-with-key-free-download/)
- <http://clubonlineusacasino.com/vbsourcetrace-free-download-latest/>
- [https://globalart.moscow/wp-content/uploads/2022/06/MP3\\_Pal.pdf](https://globalart.moscow/wp-content/uploads/2022/06/MP3_Pal.pdf)
- [https://coursewriter.com/wp-content/uploads/2022/06/Password\\_Manager\\_Opera\\_Wi](https://coursewriter.com/wp-content/uploads/2022/06/Password_Manager_Opera_Widget__Crack_With_Keygen_Download_For_Windows.pdf) dget\_Crack\_With\_Keygen\_Download\_For\_Windows.pdf
- <https://recreovirales.com/floppy-zip-disk-rescue-crack-mac-win-latest-2022/> [https://zakadiconsultant.com/wp-](https://zakadiconsultant.com/wp-content/uploads/2022/06/Portable_RSS_Guard_Crack__Free_WinMac_Latest.pdf)
- [content/uploads/2022/06/Portable\\_RSS\\_Guard\\_Crack\\_\\_Free\\_WinMac\\_Latest.pdf](https://zakadiconsultant.com/wp-content/uploads/2022/06/Portable_RSS_Guard_Crack__Free_WinMac_Latest.pdf) [https://paddock.trke.rs/upload/files/2022/06/XEVdJFWRUXNX3TLRgbfv\\_08\\_2c9b6](https://paddock.trke.rs/upload/files/2022/06/XEVdJFWRUXNX3TLRgbfv_08_2c9b69bdf845109b39f47201ee48747c_file.pdf) [9bdf845109b39f47201ee48747c\\_file.pdf](https://paddock.trke.rs/upload/files/2022/06/XEVdJFWRUXNX3TLRgbfv_08_2c9b69bdf845109b39f47201ee48747c_file.pdf)
- [http://campustoast.com/wp-content/uploads/2022/06/Mr\\_Contrast.pdf](http://campustoast.com/wp-content/uploads/2022/06/Mr_Contrast.pdf) <https://innovacioncosmetica.com/wp-content/uploads/2022/06/valesade.pdf> [https://www.saltroomhimalaya.com/wp-content/uploads/2022/06/Random\\_Email\\_Add](https://www.saltroomhimalaya.com/wp-content/uploads/2022/06/Random_Email_Address_Generator_Software__Crack___With_License_Key_Free_Updated2022.pdf) [ress\\_Generator\\_Software\\_\\_Crack\\_\\_\\_With\\_License\\_Key\\_Free\\_Updated2022.pdf](https://www.saltroomhimalaya.com/wp-content/uploads/2022/06/Random_Email_Address_Generator_Software__Crack___With_License_Key_Free_Updated2022.pdf) [https://makanty.net/wp-content/uploads/2022/06/Picasa\\_Webalbums\\_Assistant\\_\\_Crac](https://makanty.net/wp-content/uploads/2022/06/Picasa_Webalbums_Assistant__Crack___Free_For_Windows.pdf) k Free For Windows.pdf

<https://mighty-scrubland-25362.herokuapp.com/reamar.pdf> <https://kapro.com/visual-iso-crack-free-download-pc-windows/> <https://harneys.blog/2022/06/08/mean-kinetic-temperature-calculator-crack/> <http://www.casadanihotel.com/?p=5196> [http://www.distrixtmunxhies.com/2022/06/08/network-rename-tool-download](http://www.distrixtmunxhies.com/2022/06/08/network-rename-tool-download-april-2022/)[april-2022/](http://www.distrixtmunxhies.com/2022/06/08/network-rename-tool-download-april-2022/)

[https://finggyusa.com/wp-](https://finggyusa.com/wp-content/uploads/2022/06/PDFConverters_PDftoTxt_Converter.pdf)

[content/uploads/2022/06/PDFConverters\\_PDftoTxt\\_Converter.pdf](https://finggyusa.com/wp-content/uploads/2022/06/PDFConverters_PDftoTxt_Converter.pdf)

[https://eleven11cpa.com/wp-content/uploads/2022/06/Roselt\\_Color\\_Picker.pdf](https://eleven11cpa.com/wp-content/uploads/2022/06/Roselt_Color_Picker.pdf) [https://theangelicconnections.com/jashsoft-zune-player-crack-activation-code-mac](https://theangelicconnections.com/jashsoft-zune-player-crack-activation-code-mac-win-latest-2022/)[win-latest-2022/](https://theangelicconnections.com/jashsoft-zune-player-crack-activation-code-mac-win-latest-2022/)